## Generisches Modell mit dem Analyseelement, dem Anmerkungs-KE und der Beziehung zur Erzeugung des Parameters

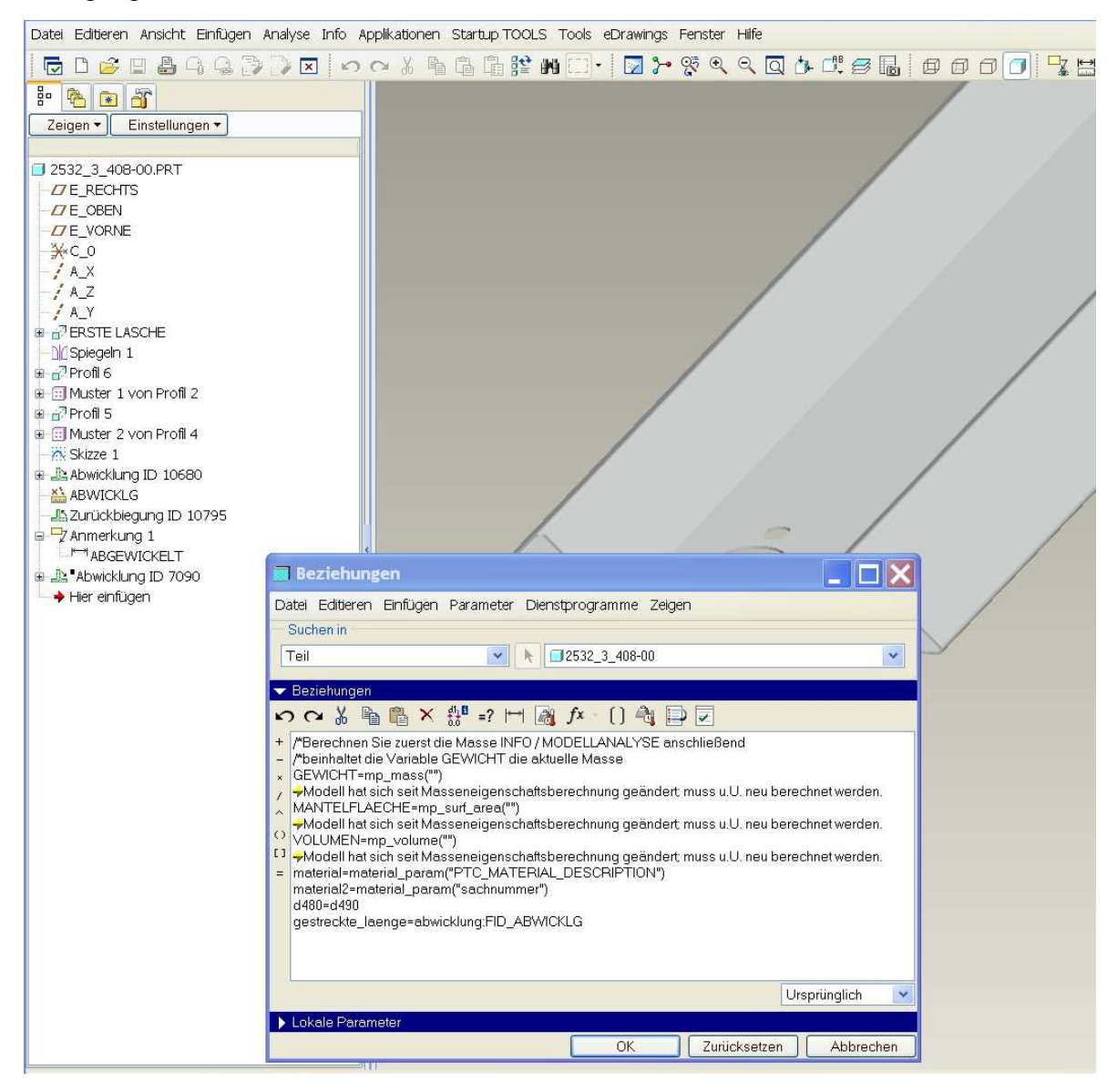

## Familientabelle, rechte spalte mit dem parameter und den korreketen Werten

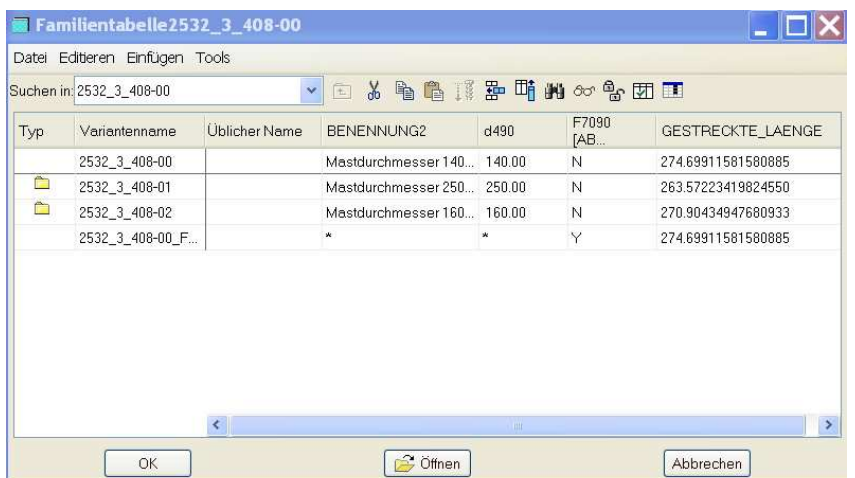

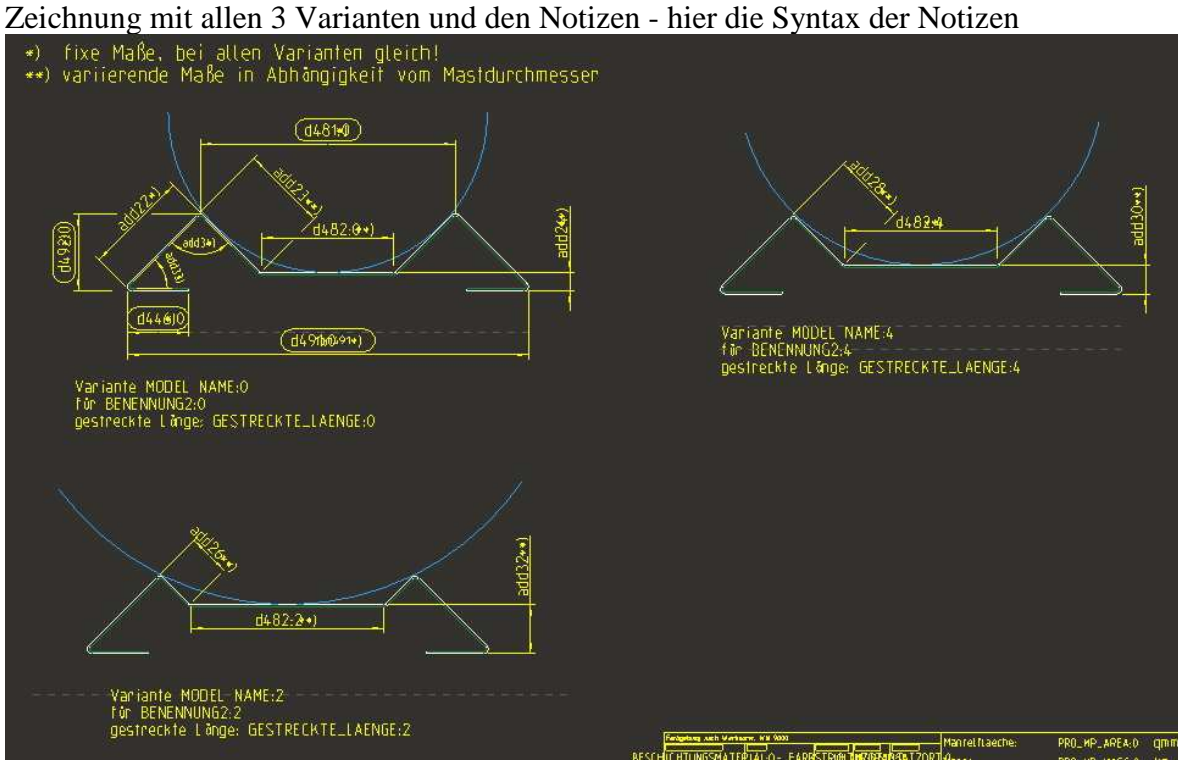

Zeichnung mit den Notizen unmittelbar nach dem Öffnen der Zeichnung - alle 3 Werte sind gleich groß = Wert vom generischen Teil ??

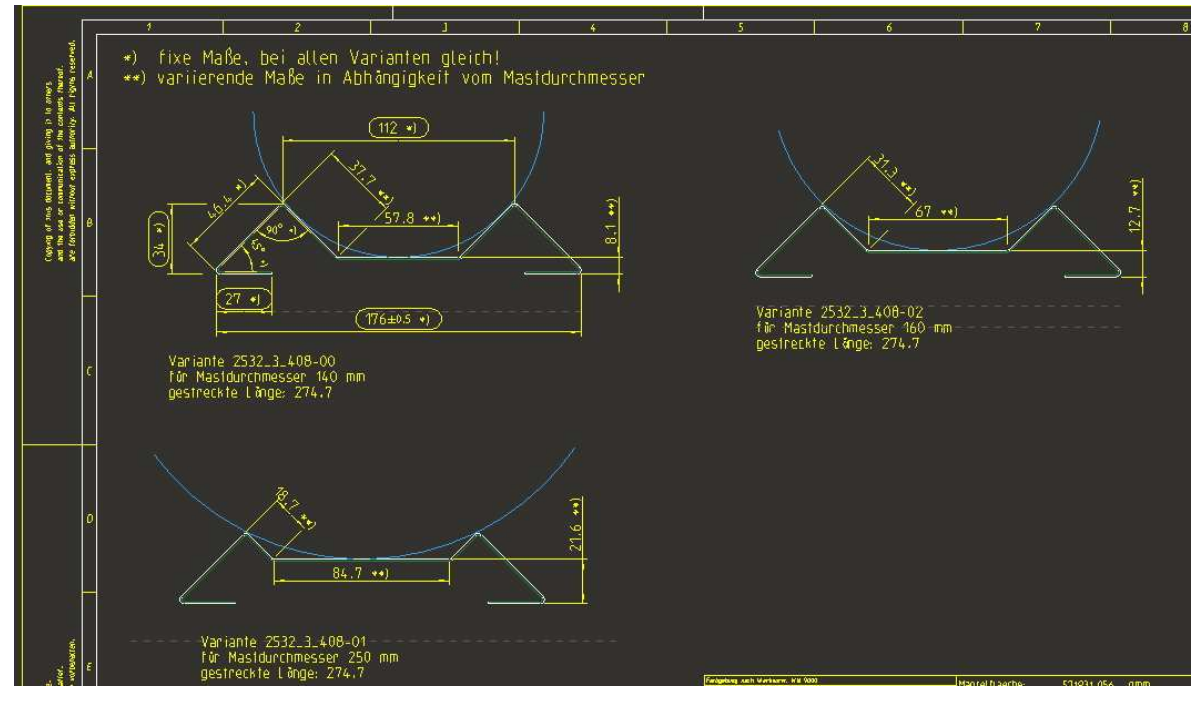

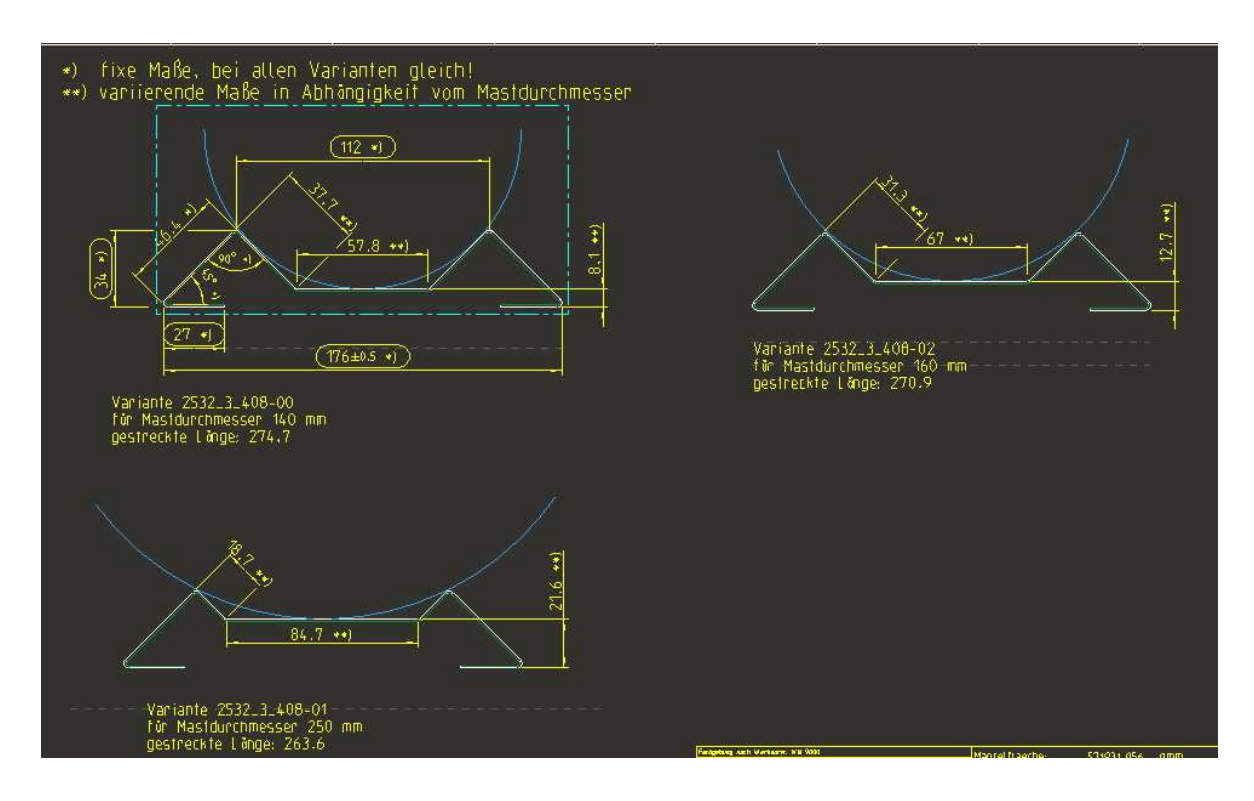

Zeichnung nach einmaligen regenerieren. Die Werte werden korrekt angezeigt.

Warum muss ich die Zeichnung nach dem Aufrufen erst regenerieren, damit die korrekten Maße in den Notizen angezeigt werden?

Die Vorgehensweise, Parameter in Notizen anzuzeigen ist ja "nicht neu" und funktioniert mit anderen Parametern, die ich z.B. aus Konstruktionsmaßen generiere, ja auch sauber. Hier aber, beim Weg über das Analyseelement und das Anmerkungs-KE klappt das nicht so?